## ipsogen<sup>®</sup> JAK2 MutaSearch<sup>®</sup> Kit Handbook

### Version 1

Qualitative in vitro diagnostics

For use with Rotor-Gene<sup>®</sup> Q, Applied Biosystems<sup>®</sup>, ABI PRISM<sup>®</sup>, and LightCycler<sup>®</sup> instruments

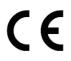

**REF** 673823

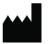

QIAGEN GmbH, QIAGEN Strasse 1, 40724 Hilden, GERMANY

**R4** MAT 1072502EN

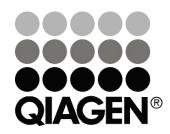

## Sample & Assay Technologies

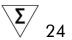

## **QIAGEN Sample and Assay Technologies**

QIAGEN is the leading provider of innovative sample and assay technologies, enabling the isolation and detection of contents of any biological sample. Our advanced, high-quality products and services ensure success from sample to result.

#### **QIAGEN** sets standards in:

- Purification of DNA, RNA, and proteins
- Nucleic acid and protein assays
- microRNA research and RNAi
- Automation of sample and assay technologies

Our mission is to enable you to achieve outstanding success and breakthroughs. For more information, visit **www.qiagen.com**.

### Contents

| Intended Use                                                                                   | 4  |
|------------------------------------------------------------------------------------------------|----|
| Summary and Explanation                                                                        | 4  |
| Principle of the Procedure                                                                     | 6  |
| Materials Provided                                                                             | 9  |
| Kit contents                                                                                   | 9  |
| Materials Required but Not Provided                                                            | 10 |
| Warnings and Precautions                                                                       | 11 |
| General precautions                                                                            | 11 |
| Reagent Storage and Handling                                                                   | 12 |
| Procedure                                                                                      | 13 |
| Sample DNA preparation                                                                         | 13 |
| Storing nucleic acids                                                                          | 13 |
| Protocols                                                                                      |    |
| qPCR on Rotor-Gene Q MDx 5plex HRM or Rotor-Gene Q 5plex HRM<br>instruments with 72-tube rotor | 14 |
| qPCR on Applied Biosystems7500, ABI PRISM 7900HT, or LightCycler<br>480 instruments            | 18 |
| qPCR on the LightCycler 1.2 instrument                                                         | 22 |
| Interpretation of Results                                                                      | 26 |
| $\Delta\Delta C_{\tau}$ (or $\Delta\Delta C_{P}$ ) calculation and genotyping                  | 26 |
| Controls                                                                                       | 29 |
| Troubleshooting guide                                                                          | 29 |
| Quality Control                                                                                | 31 |
| Limitations                                                                                    | 31 |
| Performance Characteristics                                                                    | 32 |
| Nonclinical studies                                                                            | 32 |
| Clinical studies                                                                               | 34 |
| References                                                                                     | 35 |
| Symbols                                                                                        | 36 |
| Contact Information                                                                            | 36 |
| Ordering Information                                                                           | 37 |

## Intended Use

The *ipsogen* JAK2 MutaSearch Kit is intended for the detection of the JAK2 V617F/G1849T mutation in genomic DNA from subjects with suspected myeloproliferative neoplasm. The absence of JAK2 V617F/G1849T does not exclude the presence of other JAK2 mutations. The test can report false negative results in case of additional mutations located in nucleotides 88,504 to 88,622 (NCBI reference NT\_008413).

**Note**: The kit should be used following the instructions given in this manual, in combination with validated reagents and instruments. Any off-label use of this product and/or modification of the components will void QIAGEN's liability.

## **Summary and Explanation**

A recurrent somatic mutation, V617F, affecting the Janus tyrosine kinase 2 (JAK2) gene, has been identified in 2005 (1–4), leading to a major breakthrough in the understanding, classification, and diagnosis of myeloproliferative neoplasms (MPN). JAK2 is a critical intracellular signaling molecule for a number of cytokines, including erythropoietin.

The JAK2 V617F mutation is detected in >95% of patients with polycythemia vera (PV), 50–60% of patients with essential thrombocythemia (ET), and in 50% of patients with primary myelofibrosis (PMF). JAK2 V617F has been also detected in some rare cases of chronic myelomonocytic leukemia, myelodysplastic syndrome, systemic mastocytosis, and chronic neutrophilic leukemia, but in 0% of CML (5).

The mutation corresponds to a single-nucleotide change of JAK2 nucleotide 1849 in exon 14, resulting in a unique valine (V) to phenylalanine (F) substitution at position 617 of the protein (JH2 domain). It leads to constitutive activation of JAK2, hematopoietic transformation in vitro, and erythropoietin-independent erythroid colony (EEC) growth in all patients with PV and a large proportion of ET and PMF patients (6). JAK2 V617F represents a key driver in the transformation of hematopoietic cells in MPN, but the exact pathological mechanisms leading, with the same unique mutation, to such different clinical and biological entities remain to be fully elucidated.

Traditionally, the diagnosis of MPNs was based on clinical, bone marrow histology and cytogenetic criteria. The discovery of a disease-specific molecular marker resulted in both simplification of the process and increased diagnostic accuracy. Detection of the JAK2 V617F mutation is now part of the reference WHO 2008 criteria for the diagnosis of BCR-ABL negative MPN (Table 1), and presence of this mutation is a major criterion for diagnostic confirmation.

# Table 1. WHO criteria for the diagnosis of MPN (adapted from reference 7)

| Criterio | a for a diagnosis of polycythemia vera (PV)                                               |
|----------|-------------------------------------------------------------------------------------------|
| Major    | 1. Hemoglobin (Hgb) >18.5 g.dl <sup>-1</sup> (men) or >16.5 g.dl <sup>-1</sup> (women) or |
|          | Hgb or hematocrit (Hct) >99th percentile of reference range for age,                      |
|          | sex, or altitude of residence or                                                          |
|          | Hgb >17 g.dl <sup>-1</sup> (men) or >15 g.dl <sup>-1</sup> (women) if associated with     |
|          | sustained increase of $\geq 2$ g.dl <sup>-1</sup> from baseline that cannot be            |
|          | attributed to correction of iron deficiency or                                            |
|          | <u>Elevated red cell mass &gt;25% above mean normal predicted value</u>                   |
|          | 2. Presence of JAK2V617F or similar mutation                                              |
| Minor    | 1. Bone marrow trilineage myeloproliferation                                              |
|          | 2. Subnormal serum erythropoietin level                                                   |
|          | 3. Endogenous erythroid colony (EEC) growth                                               |
| Criterio | a for a diagnosis of essential thrombocythemia (ET)                                       |
| Major    | 1. Platelet count $\geq$ 450 x 10 <sup>9</sup> l <sup>-1</sup>                            |
|          | 2. Megakaryocyte proliferation with large and mature morphology.                          |
|          | No or little granulocyte or erythroid proliferation                                       |
|          | 3. Not meeting WHO criteria for chronic myeloid leukemia (CML),                           |
|          | PV, primary myelofibrosis (PMF), myelodysplastic syndrome (MDS), or                       |
|          | other myeloid neoplasm                                                                    |
|          | 4. Demonstration of JAK2V617F or other clonal marker or                                   |
|          | No evidence of reactive thrombocytosis                                                    |
| Minor    | -                                                                                         |
| Criterio | a for a diagnosis of primary myelofibrosis (PMF)                                          |
| Major    | 1. Megakaryocyte proliferation and atypia accompanied by either                           |
|          | reticulin and/or collagen fibrosis or                                                     |
|          | In the absence of reticulin fibrosis, the megakaryocyte changes must                      |
|          | be accompanied by increased marrow cellularity, granulocytic                              |
|          | proliferation and often decreased erythropoiesis (i.e. prefibrotic PMF)                   |
|          | 2. Not meeting WHO criteria for (CML), PV, MDS, or other myeloid                          |
|          | neoplasm                                                                                  |
|          | 3. Demonstration of JAK2V617F or other clonal marker or                                   |
|          | No evidence of reactive marrow fibrosis                                                   |
| Minor    | 1. Leukoerythroblastosis                                                                  |
|          | 2. Increased serum lactate dehydrogenase (LDH)                                            |
|          | 3. Anemia                                                                                 |
|          | 4. Palpable splenomegaly                                                                  |
|          |                                                                                           |

Moreover, the 1% cutoff value for clinical positivity with PCR-based assays is now increasingly supported by EU and US experts (8–10).

## Principle of the Procedure

qPCR permits the accurate quantification of PCR products during the exponential phase of the PCR amplification process. Quantitative PCR data can be rapidly obtained, without post-PCR processing, by real-time detection of fluorescent signals during and/or subsequent to PCR cycling, thereby drastically reducing the risk of PCR product contamination. At present, 3 main types of qPCR techniques are available: qPCR analysis using SYBR<sup>®</sup> Green I Dye, qPCR analysis using hydrolysis probes, and qPCR analysis using hybridization probes.

This assay exploits the qPCR double-dye oligonucleotide hydrolysis principle. During PCR, forward and reverse primers hybridize to a specific sequence. A double-dye oligonucleotide is contained in the same mix. This probe, which consists of an oligonucleotide labeled with a 5' reporter dye and a downstream, 3'quencher dye, hybridizes to a target sequence within the PCR product. qPCR analysis with hydrolysis probes exploits the 5' $\rightarrow$ 3' exonuclease activity of the *Thermus aquaticus (Taq)* DNA polymerase. When the probe is intact, the proximity of the reporter dye to the quencher dye results in suppression of the reporter fluorescence primarily by Förster-type energy transfer.

During PCR, if the target of interest is present, the probe specifically anneals between the forward and reverse primer sites. The  $5' \rightarrow 3'$  exonuclease activity of the DNA polymerase cleaves the probe between the reporter and the quencher only if the probe hybridizes to the target. The probe fragments are then displaced from the target, and polymerization of the strand continues. The 3' end of the probe is blocked to prevent extension of the probe during PCR (Figure 1). This process occurs in every cycle and does not interfere with the exponential accumulation of product.

The increase in fluorescence signal is detected only if the target sequence is complementary to the probe and hence amplified during PCR. Because of these requirements, nonspecific amplification is not detected. Thus, the increase in fluorescence is directly proportional to the target amplification during PCR.

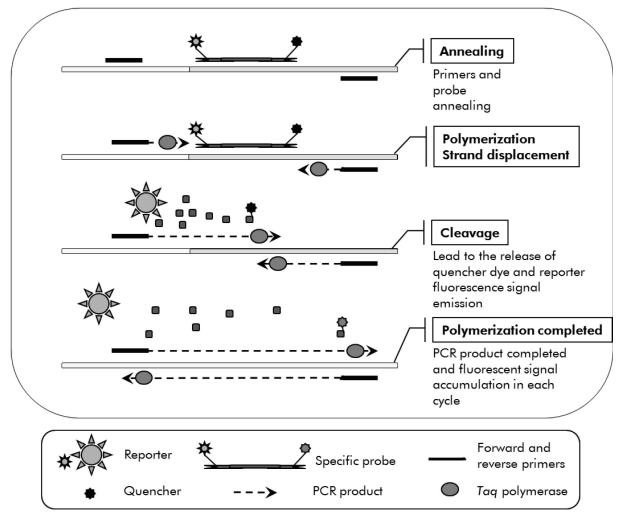

Figure 1. Reaction principle.

The allele specific PCR technology used in this assay kit enables sensitive, accurate, and highly reproducible detection of SNPs. This technique is based on the use of specific forward primers, for the wild-type and the V617F allele. Only a perfect match between primer and target DNA allows extension and amplification in the PCR (Figure 2).

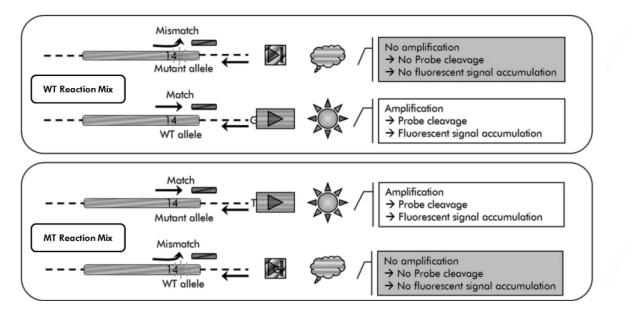

**Figure 2. Allele specific PCR.** Use of wild-type or the V617F primers and probe mix allows the specific detection of the wild-type or mutated allele in two separate reactions conducted using the same sample.

## **Materials Provided**

#### **Kit contents**

| ipsogen JAK2 MutaSearch Kit<br>Catalog no. | (24)<br>673823        |               |
|--------------------------------------------|-----------------------|---------------|
| Number of reactions                        |                       | 24            |
| V617F Positive Control                     | PC-VF JAK2            | 40 <i>µ</i> l |
| V617F Negative Control                     | NC-VF JAK2            | 40 <i>µ</i> l |
| Cut-Off Sample (1% V617F allele)           | COS-VF JAK2           | 40 <i>µ</i> l |
| Primers and probe mix JAK2 V617F*          | PPM-JAK2 V617F<br>25x | 68 µl         |
| Primers and probe mix JAK2 WT $^{\dagger}$ | PPM-JAK2 WT 25x       | 68 µl         |
| ipsogen JAK2 MutaSearch Kit Handbo         | ook (English)         | 1             |

\* Mix of specific reverse and forward primers for the JAK2 gene, specific V617F FAM<sup>™</sup>-TAMRA<sup>™</sup> probe.

<sup>+</sup> Mix of specific reverse and forward primers for the JAK2 gene, specific wild-type FAM–TAMRA probe.

Note: Briefly centrifuge tubes before use.

**Note**: Analyzing unknown samples with the *ipsogen* JAK2 MutaSearch Kit requires the extraction of genomic DNA. Reagents needed to perform DNA extraction are not provided and must be validated in combination with the kit.

## Materials Required but Not Provided

When working with chemicals, always wear a suitable lab coat, disposable gloves, and protective goggles. For more information, consult the appropriate safety data sheets (SDSs), available from the product supplier.

#### Reagents

- Nuclease-free PCR grade water
- Nuclease-free 1x TE buffer, pH 8.0
- Buffer and Taq DNA polymerase: The validated reagents are TaqMan<sup>®</sup> Universal PCR Master Mix (Master Mix PCR 2x) (Thermo Fisher Scientific Inc., cat. no. 4304437) and LightCycler TaqMan Master (Master Mix PCR 5x) (Roche, cat. no. 04535286001) or LightCycler FastStart DNA Master<sup>PLUS</sup> HybProbe<sup>®</sup> (Master Mix 5x) (Roche, cat. no. 03515567001) Note: This Master Mix can only be used for LightCycler 1.2
- Reagents for 0.8–1% agarose gel in 0.5x TBE electrophoresis buffer

#### Consumables

- Nuclease-free aerosol-resistant sterile PCR pipet tips with hydrophobic filters
- 0.5 ml or 1.5 ml RNase- and DNase-free PCR tubes
- lce

#### Equipment

- Microliter pipets\* dedicated for PCR (1–10  $\mu$ l; 10–100  $\mu$ l; 100–1000  $\mu$ l)
- Benchtop centrifuge\* with rotor for 0.5 ml/1.5 ml reaction tubes (capable of attaining 10,000 rpm)
- Spectrophotometer\* for DNA quantitation
- Real-time PCR instrument:\* Rotor-Gene Q MDx 5plex HRM or other Rotor-Gene Q instruments; LightCycler 1.2 or 480; Applied Biosystems 7500 Real-Time PCR System or ABI PRISM 7900HT SDS; and associated specific material

<sup>\*</sup> Ensure that instruments have been checked and calibrated according to the manufacturer's recommendations.

## Warnings and Precautions

For in vitro diagnostic use

When working with chemicals, always wear a suitable lab coat, disposable gloves, and protective goggles. For more information, please consult the appropriate safety data sheets (SDSs). These are available online in convenient and compact PDF format at **www.qiagen.com/safety** where you can find, view, and print the SDS for each QIAGEN kit and kit component.

Discard sample and assay waste according to your local safety regulations.

## **General precautions**

qPCR tests require good laboratory practices, including equipment maintenance, that are dedicated to molecular biology and compliant with applicable regulations and relevant standards.

This kit is intended for in vitro diagnostic use. Reagents and instructions supplied in this kit have been validated for optimal performance. Further dilution of the reagents or alteration of incubation times and temperatures may result in erroneous or discordant data. PPM-JAK2 reagents may be altered if exposed to light. All reagents are formulated specifically for use with this test. For optimal performance of the test, no substitutions should be made.

Use extreme caution to prevent:

- DNase contamination which might cause degradation of the template DNA
- DNA or PCR carryover contamination resulting in false positive signal

We therefore recommend the following.

- Use nuclease-free labware (e.g., pipets, pipet tips, reaction vials) and wear gloves when performing the assay.
- Use fresh aerosol-resistant pipet tips for all pipetting steps to avoid crosscontamination of the samples and reagents.
- Prepare pre-PCR master mix with dedicated material (pipets, tips, etc.) in a dedicated area where no DNA matrixes (DNA, PCR product) are introduced. Add template in a separate zone (preferably in a separate room) with specific material (pipets, tips, etc.).

## **Reagent Storage and Handling**

The kits are shipped on dry ice and must be stored at  $-30^{\circ}$ C to  $-15^{\circ}$ C upon receipt.

- Minimize exposure to light of the primers and probe mixes (PPM-JAK2 tubes).
- Gently mix and centrifuge the tubes before opening.
- Store all kit components in original containers.

These storage conditions apply to both opened and unopened components. Components stored under conditions other than those stated on the labels may not perform properly and may adversely affect the assay results.

Expiration dates for each reagent are indicated on the individual component labels. Under correct storage conditions, the product will maintain performance until the expiration date printed on the label.

There are no obvious signs to indicate instability of this product. However, positive and negative controls should be run simultaneously with unknown specimens.

## Procedure

### Sample DNA preparation

Genomic DNA should be obtained either from whole blood, purified peripheral blood lymphocytes, polynuclear cells, or granulocytes. To be able to compare results, we recommend adopting the same cellular fraction and DNA extraction method. DNA extraction should be performed by any home brew or commercial method.

DNA quantity is determined by measuring optical density at 260 nm. DNA quality should be assessed by spectrophotometry or gel electrophoresis.

The  $A_{260}/A_{280}$  ratio should be 1.7–1.9. Smaller ratios usually indicate contamination by protein or organic chemicals. Electrophoretic analysis on a 0.8–1% agarose gel should allow visualization of the isolated DNA as a distinct band of about 20 kb. A slight smear is acceptable.

The resultant DNA is diluted to 5 ng/ $\mu$ l in TE buffer. The qPCR reaction is optimized for 25 ng of purified genomic DNA.

## Storing nucleic acids

For short-term storage of up to 24 hours, we recommend storing purified nucleic acids at 2–8°C. For long-term storage of over 24 hours, we recommend storage at –20°C.

### Protocol: qPCR on Rotor-Gene Q MDx 5plex HRM or Rotor-Gene Q 5plex HRM instruments with 72-tube rotor

Using this instrument, we recommend performing all measurements in duplicate, as indicated in Table 2.

## Table 2. Number of reactions for Rotor-Gene Q instruments with72-tube rotor

| Samples             | Reactions                                                            |  |  |
|---------------------|----------------------------------------------------------------------|--|--|
| With the JAK2 V617F | primers and probe mix (PPM-JAK2 V617F)                               |  |  |
| n DNA samples       | n x 2 reactions                                                      |  |  |
| 3 DNA controls      | 6 reactions (PC-VF, NC-VF, and COS-VF, each one tested in duplicate) |  |  |
| Water control       | 2 reactions                                                          |  |  |
| With the JAK2 WT pr | With the JAK2 WT primers and probe mix (PPM-JAK2 WT)                 |  |  |
| n DNA samples       | n x 2 reactions                                                      |  |  |
| 3 DNA controls      | 6 reactions (PC-VF, NC-VF, and COS-VF, each one tested in duplicate) |  |  |
| Water control       | 2 reactions                                                          |  |  |

#### Sample processing on Rotor-Gene Q instruments with 72-tube rotor

We recommend testing at least 12 DNA samples in the same experiment to optimize the use of the controls and primers and probes mixes. The rotor scheme in Figure 3 (next page) shows an example of such an experiment.

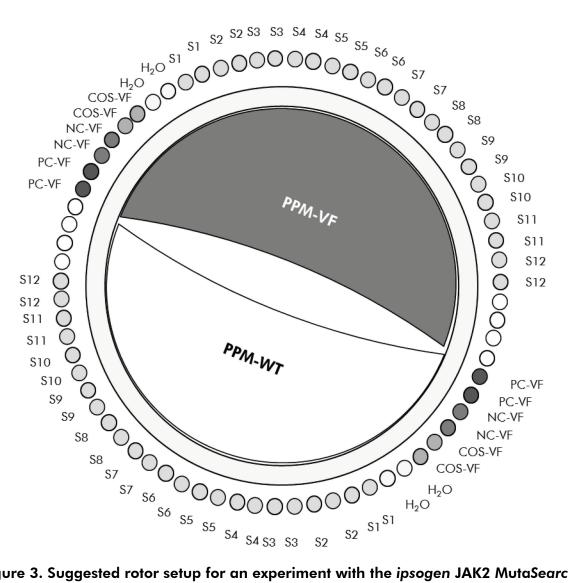

Figure 3. Suggested rotor setup for an experiment with the *ipsogen JAK2 MutaSearch Kit. PC-VF*: positive control; NC-VF: negative control; COS-VF: cut-off sample; S: DNA sample;  $H_2O$ : water control.

**Note**: Take care to always place a sample to be tested in position 1 of the rotor. Otherwise, during the calibration step, the instrument will not perform calibration, and incorrect fluorescence data will be acquired.

Fill all other positions with empty tubes.

#### qPCR on Rotor-Gene Q instruments with 72-tube rotor

Note: Perform all steps on ice.

#### Procedure

1. Thaw all necessary components and place them on ice.

Components should be taken out of the freezer approximately 10 min before starting the procedure.

2. Vortex and briefly centrifuge all the tubes (approximately 10 s, 10,000 rpm, to collect the liquid in the bottom of the tube).

## 3. Prepare the following qPCR mixes according to the number of samples being processed.

All concentrations are for the final volume of the reaction.

Table 3 describes the pipetting scheme for the preparation of one reagent mix, calculated to achieve a final reaction volume of 25  $\mu$ l. A pre-mix can be prepared, according to the number of reactions, using the same primer and probe mix. Extra volumes are included to compensate for pipetting error.

| Component                                                    | 1<br>reaction<br>(µl) | VF: 32+1<br>reactions<br>(µl) | WT: 32+1<br>reactions<br>(µl) | Final concentration |
|--------------------------------------------------------------|-----------------------|-------------------------------|-------------------------------|---------------------|
| TaqMan<br>Universal PCR<br>Master Mix, 2x                    | 12.5                  | 412.5                         | 412.5                         | lx                  |
| Primers and<br>probe mix, 25x<br>(VF or WT,<br>respectively) | 1                     | 33                            | 33                            | ١x                  |
| Nuclease-free<br>PCR grade<br>water                          | 6.5                   | 214.5                         | 214.5                         | _                   |
| Sample (to be<br>added at step 6)                            | 5                     | 5 each                        | 5 each                        | -                   |
| Total volume                                                 | 25                    | 25 each                       | 25 each                       | _                   |

#### Table 3. Preparation of qPCR mixes

- Vortex and briefly centrifuge each qPCR mix (VF and WT) (approximately 10 s, 10,000 rpm, to collect the liquid in the bottom of the tube).
- 5. Dispense 20  $\mu$ l of the respective qPCR pre-mix (VF or WT) per tube.
- 6. Add 5  $\mu$ l of the sample DNA material or controls in the corresponding tube (total volume 25  $\mu$ l).
- 7. Mix gently, by pipetting up and down.
- 8. Close the PCR tubes. Place the tubes in the 72-tube rotor according to the manufacturer's recommendations. Fill all other positions with empty tubes.

9. Program the Rotor-Gene Q instrument with the thermal cycling program as indicated in Table 4.

| Mode of analysis | Quantitation                                                                                                 |  |
|------------------|----------------------------------------------------------------------------------------------------|--|
| Hold             | Temperature: 50°C<br>Time: 2 min                                                                             |  |
| Hold 2           | Temperature: 95°C<br>Time: 10 min                                                                            |  |
| Cycling          | 50 times<br>95°C for 15 s<br>62°C for 1 min with acquisition of FAM<br>fluorescence in channel Green: Single |  |

Table 4. Temperature profile

- 10. Start the thermal cycling program, as indicated in Table 4.
- 11. For Rotor-Gene Q instruments, select "Slope Correct" for the analysis. We recommend setting the threshold at 0.03.

### Protocol: qPCR on Applied Biosystems7500, ABI PRISM 7900HT, or LightCycler 480 instruments

Using 96-well plate qPCR equipment, we recommend performing all measurements in duplicate as indicated in Table 5.

| Table 5. Number of reactions for Applied Biosystems 7500, ABI PRISM |
|---------------------------------------------------------------------|
| 7900HT, or LightCycler 480 instruments                              |

| Samples                                              | Reactions                                                            |  |
|------------------------------------------------------|----------------------------------------------------------------------|--|
| With the JAK2 V617F                                  | primers and probe mix (PPM-JAK2 V617F)                               |  |
| n DNA samples                                        | n x 2 reactions                                                      |  |
| 3 DNA controls                                       | 6 reactions (PC-VF, NC-VF, and COS-VF, each one tested in duplicate) |  |
| Water control                                        | 2 reactions                                                          |  |
| With the JAK2 WT primers and probe mix (PPM-JAK2 WT) |                                                                      |  |
| n DNA samples                                        | n x 2 reactions                                                      |  |
| 3 DNA controls                                       | 6 reactions (PC-VF, NC-VF, and COS-VF, each one tested in duplicate) |  |
| Water control                                        | 2 reactions                                                          |  |

## Sample processing on Applied Biosystems 7500, ABI PRISM 7900HT, or LightCycler 480 instruments

We recommend testing at least 12 DNA samples in the same experiment to optimize the use of the controls and primers and probe mixes. The plate scheme in Figure 4 shows an example of such an experiment.

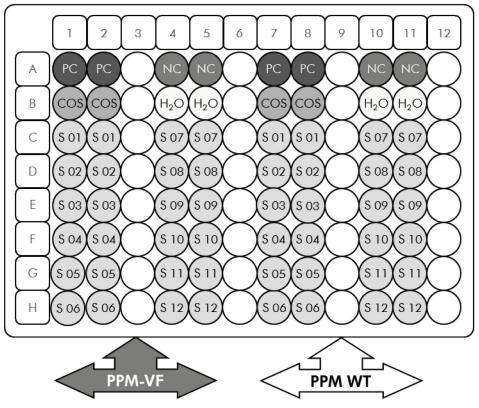

Figure 4. Suggested plate setup for an experiment with the ipsogen JAK2 MutaSearch Kit. PC: positive control; NC: negative control; COS: cut-off sample; S: DNA sample;  $H_2O$ : water control.

## qPCR on Applied Biosystems 7500, ABI PRISM 7900HT, or LightCycler 480 instruments

Note: Perform all steps on ice.

#### Procedure

1. Thaw all necessary components and place them on ice.

Components should be taken out of the freezer approximately 10 min before starting the procedure.

- 2. Vortex and briefly centrifuge all the tubes (approximately 10 s, 10,000 rpm, to collect the liquid in the bottom of the tube).
- 3. Prepare the following qPCR mix according to the number of samples being processed.

All concentrations are for the final volume of the reaction.

Table 6 describes the pipetting scheme for the preparation of one reagent mix, calculated to achieve a final reaction volume of 25  $\mu$ l. A pre-mix can be prepared, according to the number of reactions, using the same primers and probe mix. Extra volumes are included to compensate for pipetting error.

| Component                                                    | 1<br>reaction<br>(µl) | VF: 32+1<br>reactions<br>(µl) | WT: 32+1<br>reactions<br>(µl) | Final concentration |
|--------------------------------------------------------------|-----------------------|-------------------------------|-------------------------------|---------------------|
| TaqMan<br>Universal PCR<br>Master Mix, 2x                    | 12.5                  | 412.5                         | 412.5                         | 1x                  |
| Primers and<br>probe mix, 25x<br>(VF or WT,<br>respectively) | 1                     | 33                            | 33                            | 1x                  |
| Nuclease-free<br>PCR grade<br>water                          | 6.5                   | 214.5                         | 214.5                         | _                   |
| Sample (to be<br>added at step 6)                            | 5                     | 5 each                        | 5 each                        | -                   |
| Total volume                                                 | 25                    | 25 each                       | 25 each                       | _                   |

Table 6. Preparation of qPCR mix

- 4. Vortex and briefly centrifuge each qPCR mix (VF and WT) (approximately 10 s, 10,000 rpm, to collect the liquid in the bottom of the tube).
- 5. Dispense 20  $\mu$ l of the respective qPCR pre-mix (VF or WT) per well.
- 6. Add 5  $\mu$ l of the sample DNA material or controls in the corresponding well (total volume 25  $\mu$ l).
- 7. Mix gently, by pipetting up and down.
- 8. Close the plate and briefly centrifuge (300 x g, approximately 10 s).
- 9. Place the plate in the thermal cycler according to the manufacturer's recommendations.
- 10. Program the thermal cycler with the thermal cycling program as indicated in Table 7 for Applied Biosystems 7500 and ABI PRISM 7900HT SDS, or Table 8 for the LightCycler 480 Instrument.

## Table 7. Temperature profile for Applied Biosystems 7500 and ABI PRISM 7900HT SDS

| Mode of analysis | Standard Curve — Absolute Quantitation                                            |
|------------------|-----------------------------------------------------------------------------------|
| Hold             | Temperature: 50°C                                                                 |
|                  | Time: 2 min                                                                       |
| Hold 2           | Temperature: 95°C                                                                 |
|                  | Time: 10 min                                                                      |
| Cycling          | 50 times                                                                          |
|                  | 95°C for 15 s                                                                     |
|                  | 63°C for 1 min 30 s with acquisition of FAM fluorescence: Single; quencher: TAMRA |

#### Table 8. Temperature profile for LightCycler 480 Instrument

| Mode of analysis  | Absolute Quantification ("Abs Quant")                                                                                                    |
|-------------------|----------------------------------------------------------------------------------------------------|
| Detection formats | Select "Simple Probe" in the Detection formats window                                                                                                    |
| Hold              | Temperature: 50°C<br>Time: 2 min                                                                                                    |
| Hold 2            | Temperature: 95°C<br>Time: 10 min                                                                                                    |
| Cycling           | 50 times<br>95°C for 15 s<br>63°C for 1 min 30 s with acquisition of FAM fluorescence<br>corresponding to (483–533 nm) for LC version 01 and<br>(465–510 nm) for LC version 02: Single |

- 11. For the Applied Biosystems 7500 and ABI PRISM 7900HT SDS, follow step 11a. For the LightCycler 480 Instrument, follow step 11b.
- 11a. Applied Biosystems 7500 and ABI PRISM 7900HT SDS: We recommend a threshold set at 0.1 in the analysis step. Start the cycling program, as indicated in Table 7.
- 11b. LightCycler 480 Instrument: We recommend a Fit point analysis mode with background at 2.0 and threshold at 2.0. Start the thermal cycling program, as indicated in Table 8.

## Protocol: qPCR on the LightCycler 1.2 instrument

Using capillary instruments, we recommend measuring samples in duplicate and controls only once, as indicated in Table 9.

| Samples             | Reactions                                                    |  |  |  |
|---------------------|--------------------------------------------------------------|--|--|--|
| With the JAK2 V617F | With the JAK2 V617F primers and probe mix (PPM-JAK2 V617F)   |  |  |  |
| n DNA samples       | n x 2 reactions                                              |  |  |  |
| 3 DNA controls      | 3 reactions (PC-VF, NC-VF, and COS-VF, each one tested once) |  |  |  |
| Water control       | 1 reaction                                                   |  |  |  |
| With the JAK2 WT pr | imers and probe mix (PPM-JAK2 WT)                            |  |  |  |
| n DNA samples       | n x 2 reactions                                              |  |  |  |
| 3 DNA controls      | 3 reactions (PC-VF, NC-VF, and COS-VF, each one tested once) |  |  |  |
| Water control       | 1 reaction                                                   |  |  |  |

#### Table 9. Number of reactions for the LightCycler 1.2 instrument

#### Sample processing on the LightCycler 1.2 instrument

We recommend testing 6 DNA samples in the same experiment to optimize the use of the controls and primers and probe mixes. The capillary scheme in Figure 5 shows an example of such an experiment.

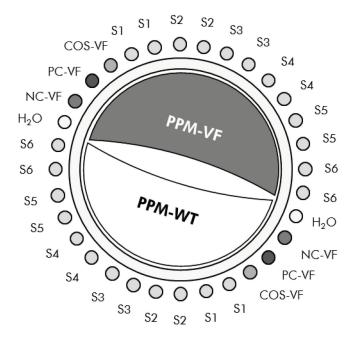

Figure 5. Suggested rotor setup for an experiment with the *ipsogen JAK2* MutaSearch Kit. PC-VF: positive control; NC-VF: negative control; COS: cut-off sample; S: DNA sample;  $H_2O$ : water control.

#### qPCR on the LightCycler 1.2 instrument

**Note**: Because of particular technological requirements, LightCycler 1.2 experiments must be performed using specific reagents. We recommend to use the LightCycler FastStart DNA Master<sup>PLUS</sup> HybProbe and to follow the manufacturer's instructions to prepare the Master Mix 5x.

Note: Perform all steps on ice.

#### Procedure

1. Thaw all necessary components and place them on ice.

Components should be taken out of the freezer approximately 10 min before starting the procedure.

- 2. Vortex and briefly centrifuge all the tubes (approximately 10 s, 10,000 rpm, to collect the liquid in the bottom of the tube).
- 3. Prepare the following qPCR mix according to the number of samples being processed.

All concentrations are for the final volume of the reaction.

Table 10 describes the pipetting scheme for the preparation of one reagent mix, calculated to achieve a final reaction volume of 20  $\mu$ l. A pre-mix can be prepared, according to the number of reactions, using the same primer and probe mix. Extra volumes are included to compensate for pipetting error.

| Component                                                              | 1<br>reaction<br>(µl) | VF: 16+1<br>reactions<br>(µl) | WT: 16+1<br>reactions<br>(µl) | Final concentration |
|------------------------------------------------------------------------|-----------------------|-------------------------------|-------------------------------|---------------------|
| LightCycler<br>FastStart DNA<br>Master <sup>PLUS</sup><br>HybProbe, 5x | 4                     | 68                            | 68                            | 1x                  |
| Primers and<br>probe mix, 25x<br>(VF or WT,<br>respectively)           | 0.8                   | 13.6                          | 13.6                          | 1x                  |
| Nuclease-free<br>PCR grade<br>water                                    | 10.2                  | 173.4                         | 173.4                         | _                   |
| Sample (to be<br>added at step 6)                                      | 5                     | 5 each                        | 5 each                        | -                   |
| Total volume                                                           | 20                    | 20 each                       | 20 each                       | _                   |

Table 10. Preparation of qPCR mix

- 4. Vortex and briefly centrifuge each qPCR mix (VF and WT) (approximately 10 s, 10,000 rpm, to collect the liquid in the bottom of the tube).
- 5. Dispense 15  $\mu$ l of the respective qPCR pre-mix (VF or WT) per capillary.
- 6. Add 5  $\mu$ l of the sample DNA material or controls in the corresponding capillary (total volume 20  $\mu$ l).
- 7. Mix gently, by pipetting up and down.
- 8. Close the capillaries and briefly centrifuge (500 x g, approximately 5 s).
- 9. Load the capillaries into the thermal cycler according to the manufacturer's recommendations.
- 10. Program the LightCycler 1.2 Instrument with the thermal cycling program as indicated in Table 11.

Table 11. Temperature profile

| Mode of analysis | Quantification                                               |
|------------------|--------------------------------------------------------------|
| Hold             | Temperature: 95°C                                            |
|                  | Time: 10 min                                                 |
| Cycling          | 50 times                                                     |
|                  | 95°C for 15 s                                                |
|                  | 66°C for 1 min; with acquisition of FAM fluorescence: Single |

 For the LightCycler 1.2, the F1/F2 and "2<sup>nd</sup> derivative analysis" mode is recommended. Start the thermal cycling program, as indicated in Table 11.

## Interpretation of Results

## $\Delta\Delta C_{\tau}$ (or $\Delta\Delta Cp)$ calculation and genotyping

Extract exported data from the Analyze Export File generated by the system, and analyze results as described below.

**Note**:  $C_T$  values are results obtained from Rotor-Gene, Applied Biosystems, and ABI PRISM systems. Cp values, obtained from LightCycler systems, may be substituted for  $C_T$  values in the description below. Calculations are presented for  $C_T$  values and may be applied to Cp values in the same way.

**IMPORTANT**: If no amplification is observed (i.e., "undetected",  $C_T > 45$ , or Cp >45, depending on the instrument used) for both PPM-JAK2 WT and PPM-JAK2 VF, the results cannot be analyzed. These results indicate that the concentration of DNA in the sample was not within the acceptable range or that the DNA matrix was omitted. Otherwise, proceed with analysis as described below.

#### Procedure

1. Calculate the mean  $C_T$  value obtained with PPM-JAK2 V617F (Mean  $C_T$  VF) and PPM-JAK2 WT (Mean  $C_T$  WT) for each sample (controls, cut-off sample, and unknown samples).

If one of the duplicates for a sample has an "undetermined" value, do not take it into account: use only the value obtained for the other duplicate. In this case, we strongly recommend retesting the sample.

If both duplicates are undetermined, set the sample value to 45.

### 2. Calculate the input limit (IL) according to the scheme below.

Input limit (IL) = Mean  $C_T$  WT for COS + 3.3

**Note**: The input limit enables checking that the patient DNA sample used for the test has been correctly handled, so as to guarantee the final JAK2 V617F status results obtained.

## 3. Check sample quality for each unknown sample according to Table 12.

| Table | 12. | Criteria | for | sample | quality |
|-------|-----|----------|-----|--------|---------|
|-------|-----|----------|-----|--------|---------|

| lf:                                                  | Then:                       |
|------------------------------------------------------|-----------------------------|
| Mean $C_T VF < 40$                                   | Proceed with step 4.        |
| Mean $C_T VF \ge 40$ and Mean $C_T WT < IL$          | Proceed with step 4.        |
| $Mean C_T VF \ge 40 \text{ and } Mean C_T WT \ge IL$ | Sample cannot be analyzed.* |

\* Concentration of DNA in the sample was not within the acceptable range or the DNA matrix was omitted.

- 4. Calculate the  $\Delta C_T$  value for all valid samples ( $\Delta C_{T Sample}$ ) and controls ( $\Delta C_{T PC-VF}$ ,  $\Delta C_{T NC-VF}$ , and  $\Delta C_{T COS}$ ) according to the scheme below.  $\Delta C_T = Mean C_T VF - Mean C_T WT$
- 5. Calculate the  $\Delta\Delta C_T$  value for each unknown sample ( $\Delta\Delta C_{T Sample}$ ) and for each control ( $\Delta\Delta C_{T PC-VF}$  and ( $\Delta\Delta C_{T NC-VF}$ ) according to the schemes below.

 $\Delta\Delta C_{T \text{ Sample}} = \Delta C_{T \text{ COS}} - \Delta C_{T \text{ Sample}}$  $\Delta\Delta C_{T \text{ PC-VF}} = \Delta C_{T \text{ COS}} - \Delta C_{T \text{ PC-VF}}$  $\Delta\Delta C_{T \text{ NC-VF}} = \Delta C_{T \text{ COS}} - \Delta C_{T \text{ NC-VF}}$ 

6. Calculate the gray zone, or the incertitude area, around the COS-VF according to the scheme below.

**Note**: The gray zone (GZ) of a test is defined as an area of values where the discriminatory performance is insufficiently accurate. A value in the gray zone indicates that the target marker cannot be scored as either present or absent. The gray zone must be calculated for each experiment. Based on variations observed during assay precision studies (see "Performance Characteristics", page 32) GZ has been defined as  $\pm 7\%$  of the  $\Delta C_{T COS}$ .

This calculation is valid for all the experiments and on all the recommended instruments.

GZ:  $[(-\Delta C_{T COS} \times 0.07); (+\Delta C_{T COS} \times 0.07)]$ 

## 7. Determine the genotype of unknown samples according to Table 13.

Table 14 gives an example of calculations and interpretation of results for a representative experiment.

| Results                                                                                                    | Interpretation                       |
|----------------------------------------------------------------------------------------------------|--------------------------------------|
| $\Delta\Delta C_{TSample} > + \Delta C_{TCOS} \times 0.07$                                                                           | JAK2 V617F mutation is detected.     |
| $\Delta\Delta C_{T \text{ Sample}} < -\Delta C_{T \text{ COS}} \times 0.07$                                                          | JAK2 V617F mutation is not detected. |
| $\Delta\Delta C_{T Sample}$ within GZ<br>(- $\Delta C_{T COS} \ge 0.07 \le \Delta\Delta C_{T Sample} \le +\Delta C_{T COS} \ge 0.07$ | Result inconclusive.                 |

#### Table 13. Interpretation of genotyping results

## Table 14. Example of calculations and interpretation of results for a representative experiment

| Sample   | $C_{T} VF$ | Mean<br>C <sub>T</sub> VF | C₁ WT | Mean<br>C <sub>T</sub> WT | ΔCτ     | ΔΔϹ <sub>τ</sub>    | Evaluation            |
|----------|------------|---------------------------|-------|---------------------------|---------|---------------------|-----------------------|
| PC       | 27.82      | 27.74                     | 40.27 | 40.24                     | -12.50  | 20.12               | Positive              |
| PC       | 27.66      | 27.74                     | 40.20 | 40.24                     | -12.30  | 20.12               | rosilive              |
| NC       | 41.23      | 41.10                     | 26.66 | 26.76                     | 14.34   | -6.72               | Negativo              |
| NC       | 40.96      | 41.10                     | 26.85 | 20.70                     | 14.34   | -0.72               | Negative              |
| COS      | 35.04      | 04.05                     | 27.28 | 07.00                     | 7 (0    | 0                   | IL = 30.53            |
| COS      | 34.66      | 34.85                     | 27.17 | 27.23                     | 7.62    | 0                   | GZ: –0.53<br>to +0.53 |
| Sample 1 | 42.15      | 41.63                     | 28.86 | 28.80                     | 12.83   | -5.21               | Nanatina              |
| Sample 1 | 41.10      | 41.03                     | 28.73 | 20.00                     | 12.03   | -5.21               | Negative              |
| Sample 2 | 30.54      | 30.73                     | 28.99 | 29.10                     | 1.63    | 5.99                | Positive              |
| Sample 2 | 30.92      | 30.75                     | 29.20 | 27.10                     | 1.05    | J.77                | TOSIIIve              |
| Sample 3 | 37.31      | 37.71                     | 30.11 | 30.22                     | 7.49    | 0.13                | Inconclusive          |
| Sample 3 | 38.11      | 37.71                     | 30.33 | 30.22                     | 7.47    | 0.15                | (within GZ)           |
| Sample 4 | 45         | 45                        | 39.25 | 38.85                     |         |                     | d (Mean C⊤ VF         |
| Sample 4 | 45         | 40                        | 38.45 | 50.05                     | >40 and | Mean C <sub>T</sub> | WT >IL)               |

## Controls

The water control should give no  $C_T$  (or Cp) value, both with JAK2 V617F and with JAK2 WT. A  $C_T$  (Cp) value for a water control may indicate cross-contamination. See "Troubleshooting guide", below.

The PC-VF should be interpreted as a sample for which the JAK2 V617F mutation is detected.

NC-VF should be interpreted as a sample for which the JAK2 V617F mutation is not detected.

See "Troubleshooting guide", below, for interpretation of inappropriate results.

### **Troubleshooting guide**

This troubleshooting guide may be helpful in solving any problems that may arise. For more information, see also the Frequently Asked Questions page at our Technical Support Center: **www.qiagen.com/FAQ/FAQList.aspx**. The scientists in QIAGEN Technical Services are always happy to answer any questions you may have about either the information and protocols in this handbook or sample and assay technologies (for contact information, see "Contact Information", page 36).

|    |                                            | Comments and suggestions                                                                                                    |
|----|--------------------------------------------|----------------------------------------------------------------------------------------------------|
| Po | sitive control signal neg                  | jative                                                                                                    |
| a) | Pipetting error                            | Check pipetting scheme and the setup of the reaction.                                                                                                    |
|    |                                            | Repeat the PCR run.                                                                                                    |
| b) | Inappropriate storage<br>of kit components | Store the <i>ipsogen</i> JAK2 MutaSearch Kit at –30 to<br>–15°C and keep primers and probe mix (PPM)<br>protected from light. See "Reagent Storage and<br>Handling", page 12. |
|    |                                            | Avoid repeated freezing and thawing.                                                                                                    |
|    |                                            | Aliquot reagents for storage.                                                                                                    |

## Negative controls are positive or positive controls are positive with the wrong PPM

| Cross-contamination | Replace all critical reagents.                                                                                                    |
|---------------------|----------------------------------------------------------------------------------------------------|
|                     | Repeat the experiment with new aliquots of all reagents.                                                                                            |
|                     | Always handle samples, kit components, and<br>consumables in accordance with commonly<br>accepted practices to prevent carry-over<br>contamination. |

#### No signal, even in positive controls

| a) | Pipetting error or<br>omitted reagents                                                  | Check pipetting scheme and the setup of the reaction.                                                                     |
|----|-----------------------------------------------------------------------------------------|----------------------------------------------------------------------------------------------------|
|    |                                                                                         | Repeat the PCR run.                                                                                                    |
| b) | Inhibitory effects of the<br>sample material,<br>caused by insufficient<br>purification | Repeat the DNA preparation.                                                                                               |
| c) | LightCycler: Incorrect<br>detection channel<br>chosen                                   | Set Channel Setting to F1/F2 or 530 nm/640 nm.                                                                            |
| d) | LightCycler: No data<br>acquisition<br>programmed                                       | Check the cycle programs.<br>Select acquisition mode "single" at the end of<br>each annealing segment of the PCR program. |

#### Absent or low signal in samples but positive controls okay

| Poor DNA quality or | Always check the DNA quality and concentration |
|---------------------|------------------------------------------------|
| low concentration   | before starting.                               |

#### LightCycler: Fluorescence intensity too low

| a) | Inappropriate storage<br>of kit components | Store the ipsogen JAK2 MutaSearch Kit at –30 to<br>–15°C and keep primers and probe mix (PPM)<br>protected from light. See "Reagent Storage and<br>Handling", page 12. |
|----|--------------------------------------------|----------------------------------------------------------------------------------------------------|
|    |                                            | Avoid repeated freezing and thawing.                                                                                                    |
|    |                                            | Aliquot reagents for storage.                                                                                                    |

#### **Comments and suggestions**

| '   | Very low initial amount                              | Increase the amount of sample DNA.                                                                                                    |
|-----|------------------------------------------------------|----------------------------------------------------------------------------------------------------|
|     | of target DNA                                        | <b>Note</b> : Depending of the chosen method of DNA preparation, inhibitory effects may occur.                                        |
| Lig | htCycler: Fluorescence                               | intensity varies                                                                                                    |
| a)  | Pipetting error                                      | Variability caused by so-called "pipetting error"<br>can be reduced by analyzing data in the F1/F2<br>or 530 nm/640 nm mode.          |
| b)  | Insufficient<br>centrifugation of the<br>capillaries | The prepared PCR mix may still be in the upper<br>vessel of the capillary, or an air bubble could be<br>trapped in the capillary tip. |
|     |                                                      | Always centrifuge capillaries loaded with the reaction mix as described in the specific operating manual of the apparatus.            |
| c)  | Outer surface of the<br>capillary tip dirty          | Always wear gloves when handling the capillaries.                                                                                     |

## **Quality Control**

In accordance with QIAGEN's ISO-certified Quality Management System, each lot of *ipsogen* JAK2 MutaSearch Kit is tested against predetermined specifications to ensure consistent product quality. Certificates of Analysis are available upon request at **www.qiagen.com/support/**.

## Limitations

All reagents may exclusively be used in in vitro diagnostics.

The product is to be used by personnel specially instructed and trained in the in vitro diagnostics procedures only.

Strict compliance with the user manual is required for optimal PCR results.

Attention should be paid to expiration dates printed on the box and labels of all components. Do not use expired components.

Any diagnostic results generated must be interpreted in conjunction with other clinical or laboratory findings. It is the user's responsibility to validate system performance for any procedures in their laboratory that are not covered by the QIAGEN performance studies.

## **Performance Characteristics**

## Nonclinical studies

Nonclinical studies were conducted to establish the analytical performance of the *ipsogen* JAK2 MutaSearch Kit.

#### Precision near the cutoff limit

Three independent samples corresponding to low mutation levels were measured 38 times using 3 batches of the *ipsogen* JAK2 MutaSearch Kit on the Applied Biosystems 7500 instrument. Results are summarized in Tables 15 and 16.

| ΔC <sub>τ</sub> [minimum ; maximum] | Coefficient of variation (%)               |
|-------------------------------------|--------------------------------------------|
| [7.8 ; 10.9]                        | 7.2%                                       |
| [6.7 ; 8.8]                         | 5.6%                                       |
| [5.9 ; 7.7]                         | 5.5%                                       |
| [6.9 ; 8.8]                         | 6.2%                                       |
|                                     | [7.8 ; 10.9]<br>[6.7 ; 8.8]<br>[5.9 ; 7.7] |

Table 15.  $\Delta C_T$  values and precision data for nonclinical studies

Table 16. Genotyping results, according to  $\Delta\Delta C_{\tau}$  calculation, for nonclinical studies

| Sample<br>(% V617F<br>allele) | Replicates | Mutation<br>detected | Result<br>inconclusive | Mutation<br>not detected |
|-------------------------------|------------|----------------------|------------------------|--------------------------|
| 0.5%                          | 38         | 0                    | 3                      | 35                       |
| 1%                            | 38         | 3                    | 27                     | 4                        |
| 2%                            | 38         | 33                   | 5                      | 0                        |

For 92% of the 0.5% JAK2 V617F samples, the mutation was not detected. For 87% of the 2% JAK2 V617F samples, the mutation was detected.

#### Input limits

The recommended input of genomic DNA is 25 ng. Differing amounts of input DNA were tested to determine if the amount of genomic DNA could affect the sample interpretation results. Results are summarized in Table 17.

| Sample (%<br>V617F<br>allele) | Input<br>(ng) | Replicates | Mutation<br>detected              | Result<br>inconclusive | Mutation<br>not<br>detected |
|-------------------------------|---------------|------------|-----------------------------------|------------------------|-----------------------------|
|                               | 2.5           | 6          | Samples                           | not analyzed (va       | lues >IL)                   |
|                               | 10            | 6          | 0                                 | 1                      | 5                           |
| <1%                           | 25            | 6          | 0                                 | 0                      | 6                           |
|                               | 100           | 6          | 0                                 | 0                      | 6                           |
|                               | 250           | 6          | 0                                 | 0                      | 6                           |
| Total <1%                     |               | 30         | 0                                 | 1                      | 23                          |
|                               | 2.5           | 3          | Samples not analyzed (values >IL) |                        |                             |
|                               | 10            | 3          | 0                                 | 1                      | 2                           |
| 1%                            | 25            | 3          | 0                                 | 2                      | 1                           |
|                               | 100           | 3          | 0                                 | 3                      | 0                           |
|                               | 250           | 3          | 0                                 | 2                      | 1                           |
| Total 1%                      |               | 15         | 0                                 | 8                      | 4                           |
|                               | 2.5           | 15         | 15                                | 0                      | 0                           |
| 2%, 4%,                       | 10            | 15         | 15                                | 0                      | 0                           |
| 50%, 78%,                     | 25            | 15         | 15                                | 0                      | 0                           |
| or 100%                       | 100           | 15         | 15                                | 0                      | 0                           |
|                               | 250           | 15         | 15                                | 0                      | 0                           |
| Total                         |               | 75         | 75                                | 0                      | 0                           |

Table 17. Effect of amount of input genomic DNA

Analysis of diluted or highly concentrated samples (i.e., <5 ng/ $\mu$ l DNA or >5 ng/ $\mu$ l DNA, respectively) established that such concentrations could affect  $\Delta\Delta C_T$  (or  $\Delta\Delta C_P$ ) values. This could not lead to false negative or false positive results but only inconclusive results with very low percentages of JAK2 V617F.

## **Clinical studies**

DNA samples from 81 subjects, with suspected myeloproliferative neoplasm (extracted from blood or bone marrow) and previously characterized using the *ipsogen* JAK2 MutaScreen EZ Kit (QIAGEN, cat. no. 673223), were analyzed together with 9 DNA samples from healthy donors using the *ipsogen* JAK2 MutaSearch Kit on the Applied Biosystems 7500 instrument. Results are summarized in Table 18.

| Table 18. Results for samples using the ipsogen JAK2 MutaSearch Kit |
|---------------------------------------------------------------------|
| and the ipsogen JAK2 MutaScreen EZ Kit                              |

|                          |                       | ipsogen JAK2 MutaScreen EZ Kit |              |                          |  |
|--------------------------|-----------------------|--------------------------------|--------------|--------------------------|--|
| Samples                  |                       | Mutation<br>detected           | Inconclusive | Mutation not<br>detected |  |
| sogen JAK<br>utaSearch ł | Mutation<br>detected  | 37                             | 1            | 1                        |  |
|                          | Inconclusive          | 0                              | 0            | 1                        |  |
|                          | Mutation not detected | 0                              | 0            | 50                       |  |

Overall agreement was 98.9% (95% confidence interval: 93.8–99.8%). Positive agreement was 100.0% (95% confidence interval: 90.6–100.0%). Negative agreement was 98.0% (95% confidence interval: 89.7–99.7%).

### References

- James, C., Ugo, V., Le Couédic, J.P., Staerk, J., Delhommeau, F., Lacout, C., et al. (2005) A unique clonal JAK2 mutation leading to constitutive signalling causes polycythaemia vera. Nature **434**, 1144.
- Levine, R.L., Wadleigh, M., Cools, J., Ebert, B.L., Wernig, G., Huntly, B.J., et al. (2005) Activating mutation in the tyrosine kinase JAK2 in polycythemia vera, essential thrombocythemia, and myeloid metaplasia with myelofibrosis. Cancer Cell **7**, 387.
- Kralovics, R., Passamonti, F., Buser, A.S., Teo, S.S., Tiedt, R., Passweg, J.R., et al. (2005) A gain- of- function mutation of JAK2 in myeloproliferative disorders. N. Engl. J. Med. **352**, 1779.
- Baxter, E.J., Scott, L.M., Campbell, P.J., East, C., Fourouclas, N., Swanton, S., et al. (2005) Acquired mutation of the tyrosine kinase JAK2 in human myeloproliferative disorders. Lancet **36**, 1054.
- 5. Tefferi, A., Skoda, R., Vardiman, J.W. (2009) Myeloproliferative neoplasms: contemporary diagnosis using histology and genetics. Nat. Rev. Clin. Oncol. **6**, 627.
- 6. Prchal, J.F. and Axelrad, A.A. (1974) Bone marrow responses in polycythemia vera. N. Engl. J. Med. **290**, 1382.
- 7. Tefferi, A. and Vardiman, J.W. (2008) Classification and diagnosis of myeloproliferative neoplasms: the 2008 World Health Organization criteria and point-of-care diagnostic algorithms. Leukemia **22**, 14.
- 8. Martinaud, C., Brisou, P., Mozziconacci, M.J. (2010) Is the JAK2 V617F mutation detectable in healthy volunteers? Am. J. Hematol. **85**, 287.
- 9. Teferri, A., et al. (2011) Uses and abuses of JAK2 and MPL mutation tests in myeloproliferative neoplasms. J. Mol. Diagn. **13**, 461.
- Lippert, E., Mansier, O., Migeon, M., Denys, B., Nilsson, A., Rosmond, C., et al. (2014) Clinical and biological characterization of patients with low (0.1–2%) JAK2V617F allele burden at diagnosis. Haematologica. **99**, e98.

## Symbols

The following symbols may appear on the packaging and labeling:

| ∑<br><n></n> | Contains reagents sufficient for <n> reactions</n> |
|--------------|----------------------------------------------------|
| $\Box$       | Use by                                             |
| IVD          | In vitro diagnostic medical device                 |
| REF          | Catalog number                                     |
| LOT          | Lot number                                         |
| MAT          | Material number                                    |
| GTIN         | Global Trade Item Number                           |
|              | Temperature limitation                             |
|              | Manufacturer                                       |
| i            | Consult instructions for use                       |

## **Contact Information**

For technical assistance and more information, please see our Technical Support Center at **www.qiagen.com/Support**, call 00800-22-44-6000, or contact one of the QIAGEN Technical Service Departments or local distributors (see back cover or visit **www.qiagen.com**).

| Product                                                                             | Contents                                                                                                    | Cat. no. |  |  |
|-------------------------------------------------------------------------------------|----------------------------------------------------------------------------------------------------|----------|--|--|
| ipsogen JAK2<br>MutaSearch Kit (24)                                                 | For 24 reactions: V617F Positive<br>Control, V617F Negative Control,<br>V617F Cut-Off Sample, Primer and<br>Probe Mix JAK2 and JAK2 V617F                                                                                                    | 673823   |  |  |
| Rotor-Gene Q MDx —<br>analysis in clinical app                                      | for IVD-validated real-time PCR<br>lications                                                                                                    |          |  |  |
| Rotor-Gene Q MDx<br>5plex HRM Platform                                              | Real-time PCR cycler and High<br>Resolution Melt analyzer with<br>5 channels (green, yellow, orange, red,<br>crimson) plus HRM channel, laptop<br>computer, software, accessories, 1-year<br>warranty on parts and labor,<br>installation and training not included | 9002032  |  |  |
| Rotor-Gene Q MDx<br>5plex HRM System                                                | Real-time PCR cycler and High<br>Resolution Melt analyzer with<br>5 channels (green, yellow, orange, red,<br>crimson) plus HRM channel, laptop<br>computer, software, accessories, 1-year<br>warranty on parts and labor,<br>installation and training              | 9002033  |  |  |
| QIAamp <sup>®</sup> DNA Blood Maxi Kit — for purification of genomic DNA from blood |                                                                                                    |          |  |  |
| QIAamp DNA Blood<br>Maxi Kit (10)                                                   | For 10 DNA maxipreps: 10 QIAamp<br>Maxi Spin Columns, QIAGEN Protease,<br>Buffers, Collection Tubes (50 ml)                                                                                                    | 51192    |  |  |
| QIAamp DNA Blood<br>Maxi Kit (50)                                                   | For 50 DNA maxipreps: 50 QIAamp<br>Maxi Spin Columns, QIAGEN Protease,<br>Buffers, Collection Tubes (50 ml)                                                                                                    | 51194    |  |  |

## **Ordering Information**

For up-to-date licensing information and product-specific disclaimers, see the respective QIAGEN kit handbook or user manual. QIAGEN kit handbooks and user manuals are available at **www.qiagen.com** or can be requested from QIAGEN Technical Services or your local distributor.

This page intentionally left blank

This product is intended for in vitro diagnostic use. ipsogen products may not be resold, modified for resale or used to manufacture commercial products without written approval of QIAGEN.

Information in this document is subject to change without notice. QIAGEN assumes no responsibility for any errors that may appear in this document. This document is believed to be complete and accurate at the time of publication. In no event shall QIAGEN be liable for incidental, special, multiple, or consequential damages in connection with, or arising from the use of this document.

ipsogen products are warranted to meet their stated specifications. QIAGEN's sole obligation and the customer's sole remedy are limited to replacement of products free of charge in the event products fail to perform as warranted.

JAK2 V617F mutation and uses thereof are protected by patent rights, including European patent EP1692281, US patents 7,429,456 and 7,781,199, US patent applications US20090162849 and US20120066776, and foreign counterparts.

The purchase of this product does not convey any right for its use for clinical trials for JAK2 V617F targeted drugs. QIAGEN develops specific license programs for such uses. Please contact our legal department at **jak2licenses@qiagen.com**.

Trademarks: QIAGEN<sup>®</sup>, Sample to Insight<sup>®</sup>, QIAamp<sup>®</sup>, *ipsogen<sup>®</sup>*, MutaSearch<sup>®</sup>, Rotor-Gene<sup>®</sup> (QIAGEN Group); ABI PRISM<sup>®</sup>, Applied Biosystems<sup>®</sup>, FAM<sup>™</sup>, SYBR<sup>®</sup>, TAMRA<sup>™</sup> (Thermo Fisher Scientific Inc.); HybProbe<sup>®</sup>, LightCycler<sup>®</sup>, TaqMan<sup>®</sup> (Roche Group).

#### Limited License Agreement

Use of this product signifies the agreement of any purchaser or user of the ipsogen JAK2 MutaSearch Kit to the following terms:

- The ipsogenJAK2 MutaSearch Kit may be used solely in accordance with the ipsogen JAK2 MutaSearch Kit Handbook and for use with components contained in the Kit only. QIAGEN grants no license under any of its intellectual property to use or incorporate the enclosed components of this Kit with any components not included within this Kit except as described in the ipsogen JAK2 MutaSearch Kit Handbook and additional protocols available at www.qiagen.com.
- 2. Other than expressly stated licenses, QIAGEN makes no warranty that this Kit and/or its use(s) do not infringe the rights of third-parties.
- 3. This Kit and its components are licensed for one-time use and may not be reused, refurbished, or resold.
- 4. QIAGEN specifically disclaims any other licenses, expressed or implied other than those expressly stated.
- 5. The purchaser and user of the Kit agree not to take or permit anyone else to take any steps that could lead to or facilitate any acts prohibited above. QIAGEN may enforce the prohibitions of this Limited License Agreement in any Court, and shall recover all its investigative and Court costs, including attorney fees, in any action to enforce this Limited License Agreement or any of its intellectual property rights relating to the Kit and/or its components.

For updated license terms, see www.qiagen.com.

HB-1354-004 © 2013-2016 QIAGEN, all rights reserved.

QIAGEN

www.qiagen.com

## Sample & Assay Technologies